wiki.mihanik.net - https://wiki.mihanik.net/

# **Удалить базу данных**

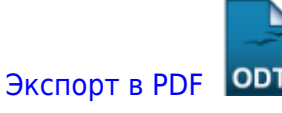

Дата создания: 2022/04/19 12:49 (C) mihanik

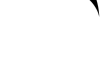

## **Дано**

База данных PostgreSQL с именем **mybase**

### **Надо**

Удалить базу данных

#### **Решение**

Сначала станем пользователем postgres.

**su** postgres

Теперь удалим базу данных.

psql -c "drop database mybase;"

Если база данных не захочет удаляться из-за имеющихся активных подключений, [завершим все подключения к базе данных.](https://wiki.mihanik.net/doku.php/%D1%81%D1%83%D0%B1%D0%B4:postgresql:%D0%B7%D0%B0%D0%B2%D0%B5%D1%80%D1%88%D0%B8%D1%82%D1%8C_%D0%B2%D1%81%D0%B5_%D0%BF%D0%BE%D0%B4%D0%BA%D0%BB%D1%8E%D1%87%D0%B5%D0%BD%D0%B8%D1%8F_%D0%BA_%D0%B1%D0%B0%D0%B7%D0%B5_%D0%B4%D0%B0%D0%BD%D0%BD%D1%8B%D1%85)

#### [⇑ Наверх ⇑](#page--1-0)

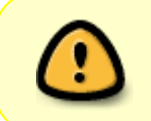

В моей WIKI постоянно ведётся какая-то работа со статьями. Если у вас возникли вопросы или замечания, можете их отправлять на почту **support@mihanik.net**

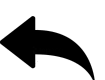

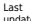

Last<br>update:<br>202206/03 cyбд:postgresql:yдалить\_базу\_данных https://wiki.mihanik.net/doku.php/%D1%81%D1%83%D0%84:postgresql:%D1%83%D0%84%D0%80%D0%8B%D0%88%D1%82%D1%82%D1%82%D1%80%D0%8D%D0%8D%D0%8D%D0%8D%D0%8D%D1%88%D1%82<br>12

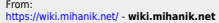

Permanent link: **[https://wiki.mihanik.net/doku.php/%D1%81%D1%83%D0%B1%D0%B4:postgresql:%D1%83%D0%B4%D0%B0%D0%BB%D0%B8%D1%82%D1%8C\\_%D0%B1%D0%B0%D0%B7%D1%83\\_%D0%B4%D0%B0%D0%BD%D0%BD%D1%8B%D1%85](https://wiki.mihanik.net/doku.php/%D1%81%D1%83%D0%B1%D0%B4:postgresql:%D1%83%D0%B4%D0%B0%D0%BB%D0%B8%D1%82%D1%8C_%D0%B1%D0%B0%D0%B7%D1%83_%D0%B4%D0%B0%D0%BD%D0%BD%D1%8B%D1%85)** Last update: **2022/06/03 12:19**

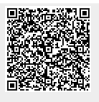